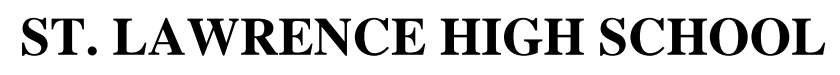

A Jesuit Christian Minority Institution

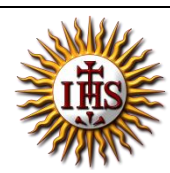

## **WORKSHEET -5**

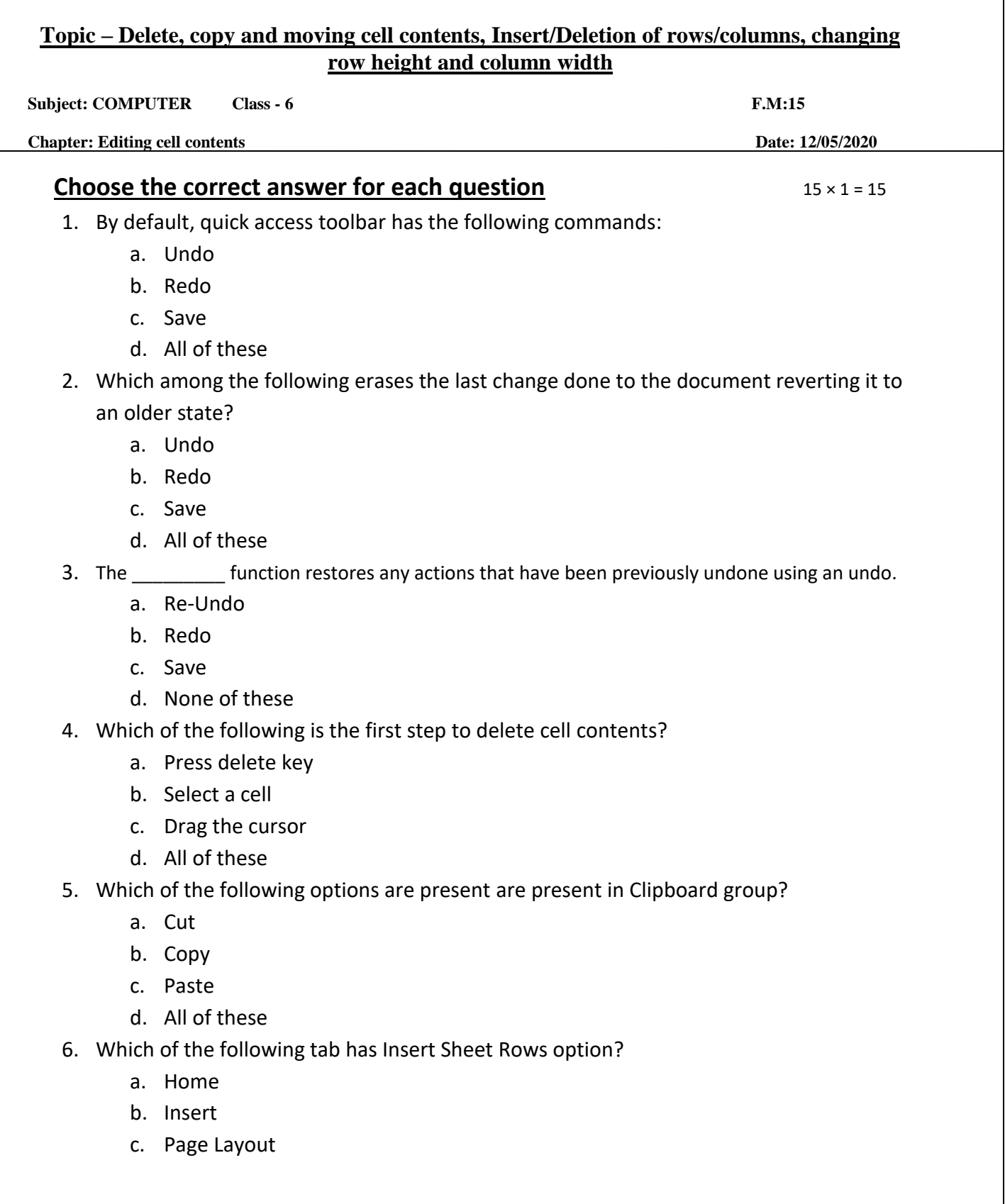

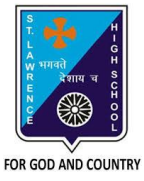

- d. Data
- 7. Under which group do we find delete rows/columns option?
	- a. Font
	- b. Styles
	- c. Cells
	- d. None of these
- 8. What are the options available in Cells group?
	- a. Insert
	- b. Delete
	- c. Format
	- d. All of these
- 9. Where is the new column inserted?
	- a. Right of the selected column
	- b. Left of the selected column
	- c. Either (a) or (b)
	- d. None of these
- 10. Where is the new row inserted?
	- a. Below the selected row
	- b. Above the selected row
	- c. Either (a) or (b)
	- d. None of these
- 11. In which tab, can we find the option to increase row height?
	- a. Home
	- b. Insert
	- c. Page Layout
	- d. None of these
- 12. Which option is not active (in default state) in Clipboard group when a cell is selected?
	- a. Cut
	- b. Paste
	- c. Copy
	- d. None of these
- 13. Clipboard group is present in \_\_\_\_\_\_\_\_\_ tab.
	- a. Insert
	- b. Data
	- c. Home
	- d. None of these
- 14. Which key should be pressed with arrow key to select range of cells?
	- a. Enter
	- b. Delete
	- c. Insert
	- d. Shift

15. Short -cut key to copy a cell:

- a.  $Ctrl + A$
- b.  $Ctrl + V$
- c.  $Ctrl + C$
- **d.** All of these

Phalguni Pramani k